### COMP2012H

**Definitions & Declarations** 

### **Example: Definition**

```
/* reverse_print.cpp */
#include <iostream>
#include <string>
using namespace std;
int global_var = 23;
                                     // global variable definition
void reverse_print(const char* s) // function definition
  for (int j = strlen(s) - 1; j \ge 0; --j)
    cout << s[j];
  cout << endl;
```

### **Example: Declaration**

```
/* use reverse print.cpp */
#include <iostream>
using namespace std;
extern int global var;
                                           // external variable declaration
extern void reverse print(const char* s); // external function declaration
int main(int argc, const char* argv[])
  float local var;
                                           // local variable definition
  local var = 987.654;
  cout << "global var = " << global var << endl;
  cout << "local var = " << local var << endl;
  cout << "input string backwards = ";</pre>
  reverse_print(argv[1]);
```

#### **Definition**

- A definition introduces a variable's or a function's name and type.
- A <u>variable</u> definition <u>reserves a number of bytes of</u> <u>memory</u> for the variable.
- A <u>function</u> definition <u>generates code</u> for the function.
- In both cases, definitions cause the compiler to allocate memory to store the variable or function code.
- An object <u>must</u> be defined <u>exactly</u> once in a program.\*

<sup>\*</sup>Except inline function definitions (which we'll discuss in a moment).

#### **Declaration**

- The declaration of a variable (or function) announces that the variable (or function) exists and is defined somewhere else (in the same file, or in a different file). The connection is made when the object files are linked.
- A variable declaration consists of the variable's name and its type preceded by the keyword extern.
- A function declaration consists of the function prototype (without the function body) preceded by the keyword extern.
- A (forward) class declaration consists of the class name (without the class body) preceded by the keyword class.
- A declaration does <u>not</u> generate code, and does <u>not</u> reserve memory.
- There can be <u>any number of declarations</u> for the same object name in a program (as long as they're consistent with each other).
- If a declaration is used in a file different from that with the definition of the object, the <u>linker</u> will insert the real memory address of the object instead of the symbolic name.
- In C++, a variable <u>must</u> be defined or declared to the program before it is used.

#### A word on class definitions

- A class definition defines a type.
- Note that merely defining a type or class does <u>not</u> generate code. (The code for any member function of the class is not generated until the compiler sees an individual member function definition.)
- In this sense, class definitions are <u>unlike</u> variable and function definitions, which cause the compiler to allocate memory to store the variable or function code.
- But class definitions are still <u>like</u> variable and function definitions in the sense that a class <u>must</u> be defined <u>exactly</u> once in a program.

## Advantages of Header Files

- In general, a header file provides a centralized location for:
  - external object declarations
  - function declarations & member function declarations
  - type definitions
  - class definitions (but <u>not</u> member function definitions, except inline)
  - inline function definitions & inline member function definitions
- The advantages are:
  - 1. By including the header files, all files of the same piece of software are guaranteed to contain the same declaration for a global object or function.
  - 2. Should a declaration require updating, only one change to the header file will need to be made.

## A question...

```
/* C++ code fragment – uses Date class from separate compilation lecture */
  Date d1(2, 17, 2006);
  Date d2;
  d2 = d1;
  d1.set(2, 20, 2006);
  d2.print();
                                        // what gets printed here?
/* Java code fragment – looks nearly identical to above C++ code fragment */
  Date d1 = new Date(2, 17, 2006);
  Date d2;
  d2 = d1;
  d1.set(2, 20, 2006);
  d2.print();
                                        // what gets printed here?
```

#### **Variables**

 A variable is a symbolic name assigned to some memory storage.

 The size of this storage depends on the type of the variable, compiler, and platform.

e.g., on x86 under Windows,char is 1 byte long and int is 4 byte long.

 The difference between a variable and a <u>literal constant</u> is that a variable is addressable.

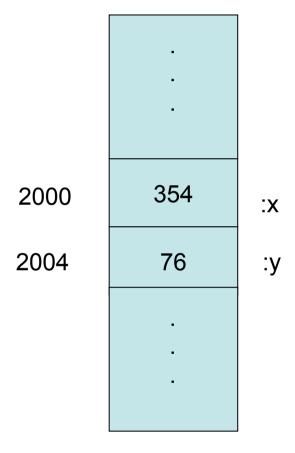

# Key distinction: Ivalue vs. rvalue

[ interpretation of " x = x + 1 " ]
x: x+1

- A variable has dual roles, depending on where it appears in the program, it can represent
  - Ivalue: the location of the memory storage
  - rvalue: the value in the storage
- They are so called because a variable represents an Ivalue (or rvalue) if it is written to the left (or right) of an assignment statement. Thus, the following are invalid statements in C++:

```
4 = 1;
grade + 10 = new - grade;
```

# Not all languages distinguish rvalues from Ivalues the way that C++ does!

```
/* C++ code fragment – uses Date class from separate compilation lecture */
  Date d1(2, 19, 2008);
  Date d2;
  d2 = d1:
  d1.set(2, 20, 2008);
  d2.print();
                                         // prints 2008.02.19
/* Java code fragment – looks nearly identical to above C++ code fragment */
  Date d1 = new Date(2, 19, 2008);
  Date d2;
  d2 = d1;
  d1.set(2, 20, 2008);
  d2.print();
                                         // prints 2008.02.20
```